# **Access Nearpod from Home**

Some of your teachers may use Nearpod for home-based learning due to emergency school closures. This overview will help you and your student access from home.

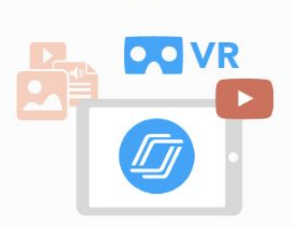

Teachers create interactive lessons with questions students can answer.

# **What is Nearpod?**

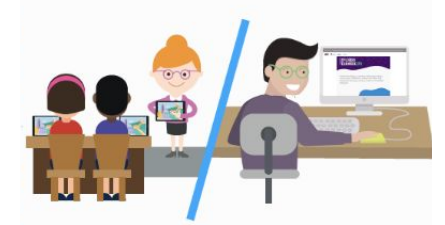

Students join the lesson in one of two modes: teacher-led, or student-paced.

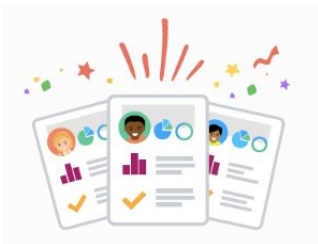

 $\varpi$  nearpod

Teachers see how students respond in real-time, and after the lesson in a report.

## Teacher-Led vs Student-Paced **Nearpod allows teachers to...**

### **TEACHER-LED**

All students join the lesson at the same time, and the teacher controls the flow of the lesson.

## **STUDENT-PACED**

Students can join and complete the lesson on their own time, as long as it's before the work is due to the teacher.

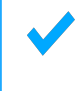

Deliver engaging lessons from anywhere, any time

Get real-time insights into student learning, even when they're not together

 $\triangle$  Easily upload existing plans, so the same learning can happen at home

Allow student access on any device, including mobile, with no password required

**It's easy for students to access Nearpod from home, no account required!**

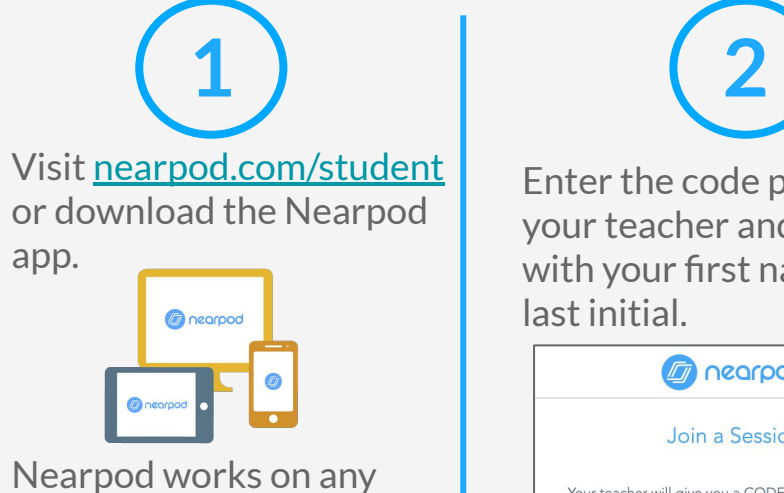

device with internet!

Enter the code provided by your teacher and sign in with your first name and last initial.

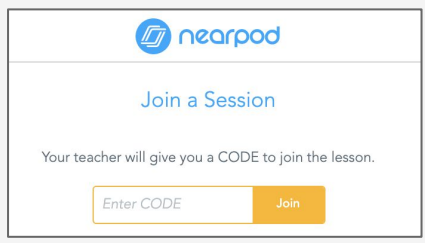

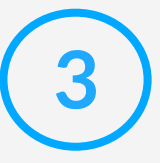

Participate in the lesson by completing the questions on the screen! Your teacher will see your responses on their computer.

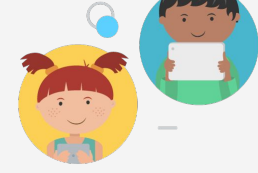

# **Acceso a Nearpod del Hogar**

Puede que algunos de los maestros empiecen a usar Nearpod para educar a sus estudiantes desde el hogar durante las cerradas de escuela. Esta guía ayudará a padres y a sus hijos a acceder a Nearpod desde el hogar.

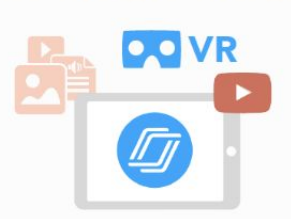

Los maestros crean lecciones interactivas con preguntas que los estudiantes pueden responder.

# **¿Qué es Nearpod?**

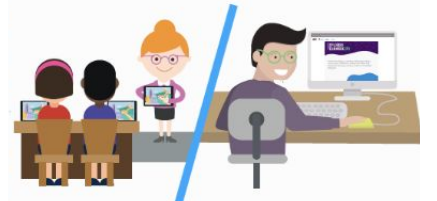

Los estudiantes participan en la lección en una de dos formas: dirigida por la maestra/el maestro o navegada por el estudiante.

Los maestros pueden ver cómo han respondido sus estudiantes en el momento y/o después de la lección con un reporte.

 $\sqrt{2}$  nearpod

### **Dirigido por el maestro o al ritmo del estudiante Dirigido por el maestro**

Todo los estudiantes comienzan la lección a la misma vez y la maestra/el maestro controla el ritmo de la lección.

## **Al ritmo del estudiante**

Los estudiantes comienzan y completan la lección en su propio tiempo. Solo necesitan asegurarse que completen la lección antes de entregar el trabajo a la maestra/al maestro.

## **Nearpod ayuda a los maestros a…**

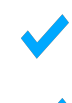

Dar lecciones interesantes desde donde sea y a cualquier horario

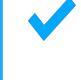

Evaluar instantáneamente si sus estudiantes han entendido la lección aun cuando sin estar en la clase

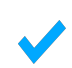

Subir sus propias lecciones fácilmente para que los estudiantes puedan seguir aprendiendo desde el hogar.

Dar a los estudiantes acceso a sus lecciones desde cualquier dispositivo, incluyendo el celular, sin requerir contraseña.

**Para los estudiantes, es fácil acceder a Nearpod desde el hogar, no se necesita una cuenta usuaria!**

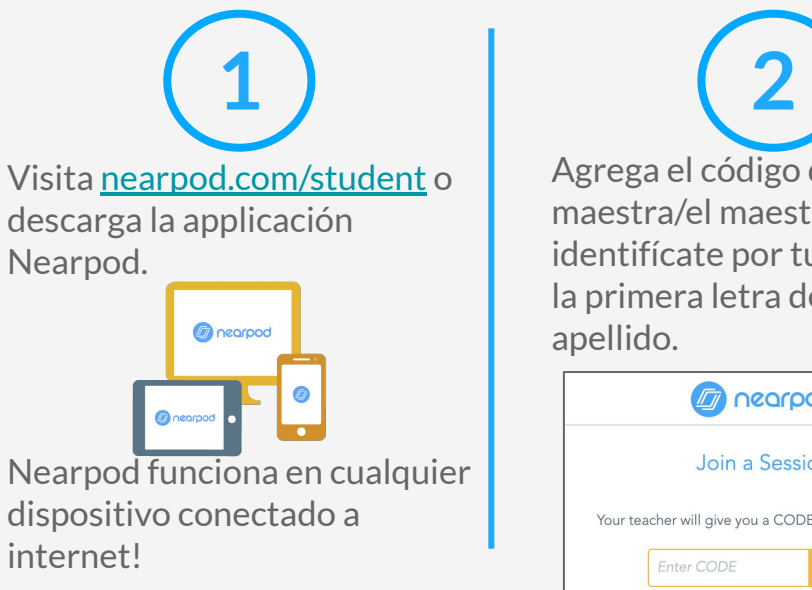

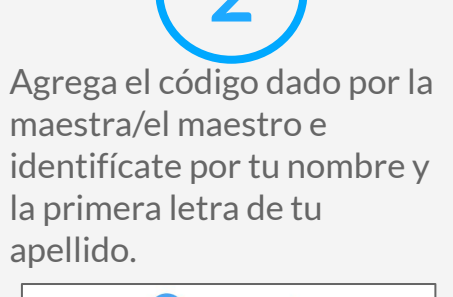

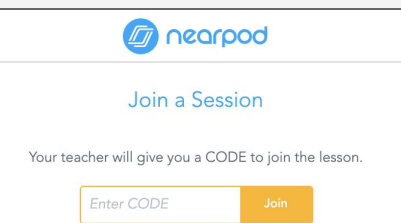

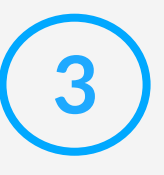

¡Participa en la lección, contestando las preguntas en la pantalla! La maestra/el maestro verá tus respuestas en su computadora.

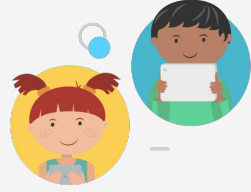